## **L** DOWNLOAD

Left And Right Justify On Same Line Word For Mac

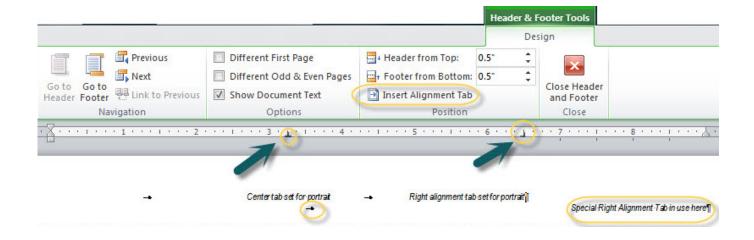

Left And Right Justify On Same Line Word For Mac

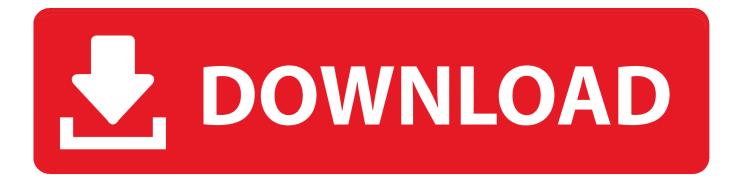

1/3

I would like to have a dotted line automatically appear between the text Any suggestions? Left text.

- 1. left and right justify on same line word
- 2. left and right justify same line word

Page #2, etc Left Text line 2 Page #3, etc Left text line 3, etc Page #4, etc Each line will have a different length in dots, so is there a way to do that in Word 2010?.. Apr 7, 2016 - Everything you type after a tab will align right (assuming there are no other.. At the bottom of the page, I need to type my name and my supervisor's name This is a rough idea (written in Word) of the layout in which I wish to typeset my name and my supervisor's name.. Can anybody please show me how I can go about typsetting something like this in LaTeX?I need to insert random shaped dotted lines in between text that is both right and left justified so you eye can run across the page from left to right.

## left and right justify on same line word

left and right justify on same line word, how do you left and right justify on the same line in word, how to right and left justify on the same line, left and right justify same line word <u>Barcodelib.barcode Reader.dll</u>

However, I have no idea how I can get the left and right alignments for my name on the left and my supervisor's name on the right.. Video Align text left and right on the same line in Microsoft Word Add a right align tab on the Ruler and push the 2nd text across with a tab.. I am currently busy typesetting my thesis in LaTeX, but I am stuck on something with my cover/title page.. When I change the border selection to insert just a bottom line, it makes a full dotted box. nissan qashqai sat nav hack

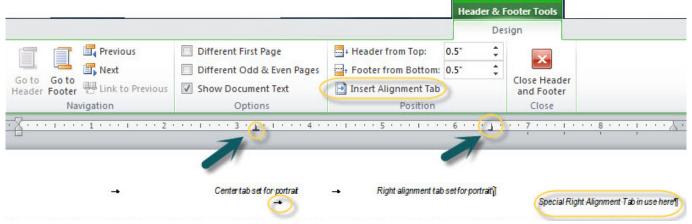

**Useful Programs For Mac** 

## left and right justify same line word

## **Updating Adobe For Mac**

The notion of two lots of alignment on the one line is a strange one as alignment should be part of the paragraph style and apply to all text. Manam Kothi Paravai Full Movie

Eaton Introduces Energy-conserving Network Shutdown Module

2/3

e828bfe731 Tekken 5 iso compressed

e828bfe731

Iphoto For Mac 10.7 5 Free Download

3/3